# **IBM MQ 9.0 ve bakımı için Beni Oku**

Bu belge, IBM MQ 9.0.0 Uzun Süreli Destek yayın düzeyi ve bakımı ile IBM MQ 9.0.x Continuous Delivery yayın düzeylerine ilişkin benioku bilgilerini içerir.

Bu belgenin İngilizce ve çeviride yer alan bir PDF kopyasını buradan yükleyebilirsiniz: [https://](https://public.dhe.ibm.com/software/integration/wmq/docs/V9.0/Readme/) [public.dhe.ibm.com/software/integration/wmq/docs/V9.0/Readme/.](https://public.dhe.ibm.com/software/integration/wmq/docs/V9.0/Readme/)

Bu belgenin İngilizce sürümü en güncel sürümdür.

# **İçindekiler**

Bu belgenin ana bölümlerinde ürün sınırlamaları ve bilinen sorunlar açıklanmaktadır.

Bu belgeye ek olarak, IBM MQ web sitesinde daha fazla bilgi bulabilirsiniz: [https://www.ibm.com/](https://www.ibm.com/products/mq) [products/mq](https://www.ibm.com/products/mq).

SupportPac web sayfası:<https://ibm.biz/mqsupportpacs>.

Bilinen sorunlar ve kullanılabilir düzeltmelerle ilgili güncel bilgiler için IBM MQ Destek sayfasına bakın: [https://www.ibm.com/mysupport/s/topic/0TO5000000024cJGAQ/mq?](https://www.ibm.com/mysupport/s/topic/0TO5000000024cJGAQ/mq?language=en_US&productId=01t0z000006zdYXAAY) [language=en\\_US&productId=01t0z000006zdYXAAY](https://www.ibm.com/mysupport/s/topic/0TO5000000024cJGAQ/mq?language=en_US&productId=01t0z000006zdYXAAY).

Desteklenen tüm IBM MQ sürümlerine ilişkin ürün belgelerine IBM Documentationolanağından erişebilirsiniz: <https://www.ibm.com/docs/ibm-mq>. Özellikle, IBM MQ 9.0 ürün bilgilerine IBM Documentationolanağından erişilebilir:<https://www.ibm.com/docs/ibm-mq/9.0>.

# Duyuru mektupları

IBM MQ 9.0 (ABD İngilizcesi) duyuru mektupları aşağıdaki bilgileri sağlar:

- Yeni işlevin açıklaması da içinde olmak üzere ayrıntılı ürün açıklaması.
- Ürün konumlandırma bildirimi.
- Sipariş ayrıntıları.
- Donanım ve yazılım gereksinimleri.

Duyuru mektuplarını aşağıdaki yerlerde bulabilirsiniz:

Sürekli Teslimat Yayınları için duyuru mektupları

IBM MQ V9.0.5

<https://www.ibm.com/docs/en/announcements/archive/ENUS218-069> IBM MQ V9.0.4 <https://www.ibm.com/docs/en/announcements/archive/ENUS217-420> IBM MQ for z/OS, V9.0.4 <https://www.ibm.com/docs/en/announcements/archive/ENUS217-416> IBM MQ for z/OS, V9.0.3 <https://www.ibm.com/docs/en/announcements/archive/ENUS217-165> IBM MQ V9.0.1 <https://www.ibm.com/docs/en/announcements/archive/ENUS216-447> IBM MQ for z/OS, V9.0.1 <https://www.ibm.com/docs/en/announcements/archive/ENUS216-507>

IBM MQ for z/OS bir kerelik ücret olanakları V9.0.1

<https://www.ibm.com/docs/en/announcements/archive/ENUS216-506>

IBM MQ V9.0.0için duyuru mektupları

IBM MQ V9.0 <https://www.ibm.com/docs/en/announcements/archive/ENUSZP16-0205> IBM MQ for z/OS, V9.0 <https://www.ibm.com/docs/en/announcements/archive/ENUS216-206>

# **Güncelleme geçmişi**

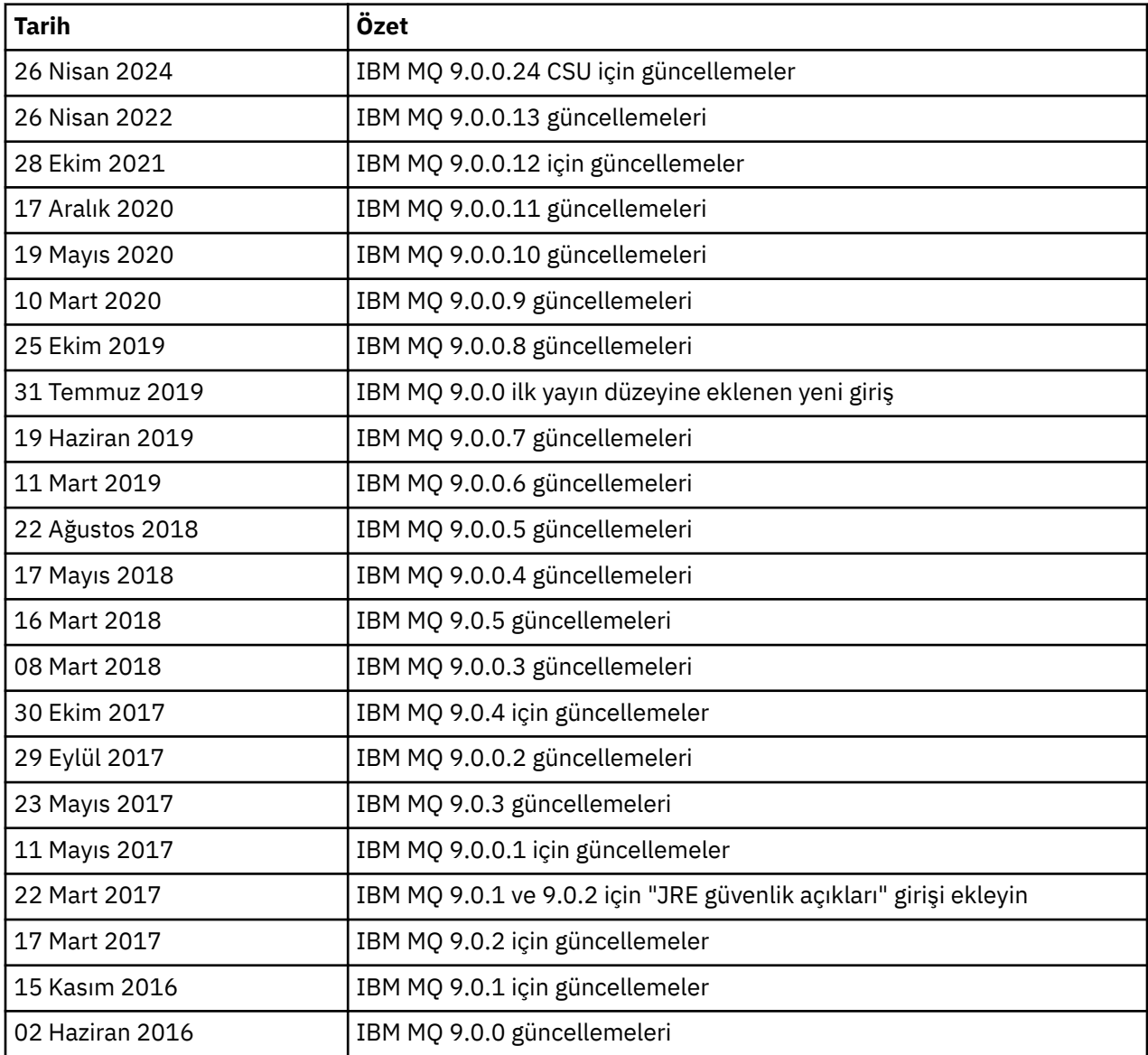

# **Kurulum yönergeleri**

Kuruluş yönergeleri, IBM Documentationiçinde yayınlanan IBM MQ 9.0 ürün bilgilerinin bir parçası olarak sağlanır: <https://www.ibm.com/docs/en/ibm-mq/9.0?topic=mq-installing-uninstalling>

# **Uzun Süreli Destek yayın düzeylerine ilişkin sınırlamalar ve bilinen sorunlar**

# **IBM MQ 9.0.0.24 CSU IçIN SıNıRLAMALAR VE BILINEN SORUNLAR**

# **FIPS kipinde RSA anahtar değiştokuşu için destek kaldırıldı**

IBM Java 8 JRE, FIPS kipinde çalışırken RSA anahtar değiştokuşu desteğini kaldırır. Bu kaldırma işlemi aşağıdaki CipherSuitesiçin geçerlidir:

- TLS\_RSA\_WITH\_AES\_256\_GCM\_SHA384
- TLS\_RSA\_WITH\_AES\_256\_CBC\_SHA256
- TLS\_RSA\_WITH\_AES\_256\_CBC\_SHA
- TLS\_RSA\_WITH\_AES\_128\_GCM\_SHA256
- TLS\_RSA\_WITH\_AES\_128\_CBC\_SHA256
- TLS\_RSA\_WITH\_AES\_128\_CBC\_SHA
- TLS\_RSA\_WITH\_3DES\_EDE\_CBC\_SHA

FIPS kipini kullanmaya devam etmek için, aşağıdaki IBM MQ bileşenleri hala desteklenen bir CipherSuite kullanacak şekilde değiştirilmelidir:

- AMQP sunucusu
- Yönetilen Dosya Aktarımı (MFT)
- IBM MQ Konsolu
- IBM MQ Gezgini
- IBM MQ REST API 'si
- IBM MQ Telemetry Service

Desteklenen CipherSuitesile ilgili ayrıntılar için IBM MQ ürün belgelerinde [JMS için IBM MQ](https://www.ibm.com/docs/SSFKSJ_9.0.0/com.ibm.mq.dev.doc/q113210_.html) [sınıflarında TLS CipherSpecs ve CipherSuites](https://www.ibm.com/docs/SSFKSJ_9.0.0/com.ibm.mq.dev.doc/q113210_.html) başlıklı konuya bakın.

# **IBM MQ 9.0.0, DüZELTME PAKETI 13 IçIN SıNıRLAMALAR VE BILINEN SORUNLAR**

Dikkat etmeniz gereken yeni sınırlamalar ya da bilinen sorunlar yoktur.

#### **IBM MQ 9.0.0, DüZELTME PAKETI 12 IçIN SıNıRLAMALAR VE BILINEN SORUNLAR**

#### **Windows 'ta IBM MQ 9.0.0.12 kurulduktan sonra IBM MQ Explorer günlüğünde bir hata iletisi**

IBM MQ 9.0.0, Düzeltme Paketi 12 Windows 'ta kurulduktan sonra, IBM MQ Explorer ilk kez başlatıldığında IBM MQ Explorer günlük dosyasında bir Unresolved requirement hata iletisi görebilirsiniz.

Günlük dosyası burada bulunur:

<USER\_Home>\IBM\WebSphereMQ\workspace-<installation\_name>\.metadata\.log

Bu sorun, Düzeltme Paketi 11 ve sonraki yayın düzeylerini etkiler. Hata iletisinin bir örneği için, Düzeltme Paketi 11 için eşleşen Beni Oku girişine bakın.

Bu hata iletisi yoksayılabilir.

# **IBM MQ Explorer kuruluş ayrıntıları, IBM MQ 9.0.0.12 Windows 'ta kurulduktan ya da kaldırıldıktan sonra güncellenmeyebilir**

IBM MQ 9.0.0, Fix Pack 12 Windows 'ta kurulduğunda ya da kaldırıldığında, "IBM MQ Explorer Installation Details" (Kuruluş Ayrıntıları) panosunun "Installed Software" (Kurulu Yazılım) sekmesinde görüntülenen eklenti düzeyi bilgileri güncellenmeyebilir. Ancak, değiştirilen eklenti düzeyleri uygulandı. Bunu onaylamak için, "Kurulu Yazılım" sekmesinde görüntülenen Apache Ant sürümünü denetleyin. Eclipse Orbit Apache Ant 1.10.11.v20210720-1445 org.apache.antgösterilmelidir.

Bu sorun, Düzeltme Paketi 11 ve sonraki yayın düzeylerini etkiler.

# **Windows 64 'te daha önceki bir düzeltme paketine geri döndükten sonra IBM MQ Explorer başlatılamıyor**

IBM MQ 9.0.0, 64 bit Windows üzerinde Düzeltme Paketi 12 'yi kaldırdıktan ve önceki Düzeltme Paketine geri döndükten sonra, önceki düzeltme paketinde **strmqcfg** komutunu kullanarak IBM MQ Explorer 'ı başlatamazsınız.

Bu sorun daha önce IBM MQ 9.0.0, Düzeltme Paketi 2 'den IBM MQ 9.0.0, Düzeltme Paketi 1 'e geri çevrilirken görüldü.

Bu sorunu çözmek için aşağıdaki teknik nota bakın: [https://www.ibm.com/support/pages/node/](https://www.ibm.com/support/pages/node/297519) [297519](https://www.ibm.com/support/pages/node/297519)

# **IBM MQ 9.0.0, DüZELTME PAKETI 11 IçIN SıNıRLAMALAR VE BILINEN SORUNLAR**

#### **Windows 'ta IBM MQ 9.0.0.11 kurulduktan sonra IBM MQ Explorer günlüğünde bir hata iletisi**

IBM MQ 9.0.0, Düzeltme Paketi 11 Windows 'ta kurulduktan sonra, IBM MQ Explorer ilk kez başlatıldığında IBM MQ Explorer günlük dosyasında aşağıdaki hata iletisini görebilirsiniz.

Günlük dosyası burada bulunur:

<USER\_Home>\IBM\WebSphereMQ\workspace-<installation\_name>\.metadata\.log

!MESSAGE FrameworkEvent ERROR !STACK 0 org.osgi.framework.BundleException: Could not resolve module: org.eclipse.equinox.http.jetty [298] Unresolved requirement: Import-Package: org.eclipse.jetty.servlet; version="[9.4.0,10.0.0)" -> Export-Package: org.eclipse.jetty.servlet; bundle-symbolicname="org.eclipse.jetty.servlet"; bundle-version="9.4.33.v20201020"; version="9.4.33"; uses:="javax.servlet,javax.servlet.descriptor,javax.servlet.http,org.eclipse.jetty.http.path map,org.eclipse.jetty.security,org.eclipse.jetty.server,org.eclipse.jetty.server.handler,org .eclipse.jetty.server.handler.gzip,org.eclipse.jetty.server.session,org.eclipse.jetty.util,o rg.eclipse.jetty.util.annotation,org.eclipse.jetty.util.component,org.eclipse.jetty.util.res ource" org.eclipse.jetty.servlet [615] Unresolved requirement: Import-Package: org.eclipse.jetty.jmx; version="[9.4.33,10.0.0)"; resolution:="optional Unresolved requirement: Import-Package: org.eclipse.jetty.security; version="[9.4.33,10.0.0)" at org.eclipse.osgi.container.Module.start(Module.java:444) at org.eclipse.osgi.container.ModuleContainer\$ContainerStartLevel.incStartLevel(ModuleContainer .java:1634) at org.eclipse.osgi.container.ModuleContainer\$ContainerStartLevel.incStartLevel(ModuleContainer .java:1613) at org.eclipse.osgi.container.ModuleContainer\$ContainerStartLevel.doContainerStartLevel(ModuleC ontainer.java:1585) at org.eclipse.osgi.container.ModuleContainer\$ContainerStartLevel.dispatchEvent(ModuleContainer .java:1528) at org.eclipse.osgi.container.ModuleContainer\$ContainerStartLevel.dispatchEvent(ModuleContainer .java:1) at org.eclipse.osgi.framework.eventmgr.EventManager.dispatchEvent(EventManager.java:230) at org.eclipse.osgi.framework.eventmgr.EventManager\$EventThread.run(EventManager.java:340)

Bu hata iletisi yoksayılabilir.

# **IBM MQ Explorer kuruluş ayrıntıları, IBM MQ 9.0.0.11 Windows 'ta kurulduktan ya da kaldırıldıktan sonra güncellenmez**

IBM MQ 9.0.0, Fix Pack 11 Windows 'ta kurulduğunda ya da kaldırıldığında, "IBM MQ Explorer Installation Details" (Kuruluş Ayrıntıları) panosunun "Installed Software" (Kurulu Yazılım) sekmesinde görüntülenen eklenti düzeyi bilgileri güncellenmez. Ancak, değiştirilen eklenti düzeyleri uygulandı.

#### **IBM MQ 9.0.0IçIN BILINEN SORUNLAR VE SıNıRLAMALAR, DüZELTME PAKETI 9/10**

Dikkat etmeniz gereken yeni sınırlamalar ya da bilinen sorunlar yoktur.

#### **IBM MQ 9.0.0, DüZELTME PAKETI 8 IçIN SıNıRLAMALAR VE BILINEN SORUNLAR**

#### **GSKit 8.0.55.3 ve üstü ile AIX üzerinde sürüm 8 IBM JRE arasındaki uyumsuzluk**

Bu sorun yalnızca, aşağıdaki ölçütlerin tümünü karşılayan bir IBM MQ Java ya da JMS uygulamasını çalıştıran AIX sistemlerini etkiler:

- IBM MQ ile sağlanan JRE kullanılmıyor
- Sürüm 8 IBM Sürüm 8.0 Hizmet Yenileme 5 Düzeltme Paketi 40 öncesi bir JRE kullanılması
- Kuyruk yöneticisine bağ tanımlama kipi bağlantısının kullanılması
- AMS ' nin kullanılması

Uyumsuzluk, JRE APAR IJ17282 ([https://www.ibm.com/support/pages/apar/IJ17282\)](https://www.ibm.com/support/pages/apar/IJ17282) içinde açıklandığı gibi, GSKit için **IBMJCEPlus** ad alanı değişikliğinden kaynaklanır.

Sisteminiz tüm bu ölçütleri karşılıyorsa, JRE 'yi Sürüm 8.0 Service Refresh 5 Fix Pack 40 ya da sonraki bir sürüme güncelleyin ya da IBM MQ düzeltme paketiyle verilen JRE' yi kullanın.

# **IBM MQ 9.0.0, 5/6/7 DüZELTME PAKETI IçIN BILINEN SORUNLAR VE SıNıRLAMALAR**

Dikkat etmeniz gereken yeni sınırlamalar ya da bilinen sorunlar yoktur.

#### **IBM MQ 9.0.0, DüZELTME PAKETI 4 IçIN SıNıRLAMALAR VE BILINEN SORUNLAR**

# **Nesne Yetkilisi Yöneticisi (OAM) veri deposunda hatalı girişler oluşturulur**

Bu sorun, varsayılan Nesne Yetkilisi Yöneticisi 'nin kullanıcılarını etkiler.

Bir programlama hatası, Nesne Yetkilisi Yöneticisi (OAM) veri deposunda hatalı girişlerin oluşturulmasıyla sonuçlandı. Bu girdiler **<<invalid>>**adlı varlıkları içerir.

Bu sorun, APAR IT24223tarafından IBM MQ 9.0.0, Düzeltme Paketi 4 'te düzeltilmiştir. Hatalı girişler, kuyruk yöneticisi yeniden başlatıldığında OAM ' dan kaldırılır.

#### **IBM MQ 9.0.0, DüZELTME PAKETI 3 IçIN SıNıRLAMALAR VE BILINEN SORUNLAR**

#### **Yeni bağlantı girişimi sırasında kuyruk yöneticisi susturulurken Java istemcisi askıda kalıyor**

Bu sorun, aşağıdaki IBM MQ özelliklerini kullanan uygulamaları etkiler:

- JMS için Sınıflar
- Java sınıfları
- JCA kaynak bağdaştırıcısı
- OSGi paketleri
- Yönetilen Dosya Aktarımı

IBM MQ kuyruk yöneticisi, bağlantılı istemcilere, etkileşimlerin denetimli olarak kapatılmasını isteyen bildirimler (bağlantı tanıtıcıları) gönderebilir. Kuyruk yöneticisi bu bildirimleri, örneğin, kuyruk yöneticisi susturulurken gönderir. Bir Java istemcisi içindeki bir iş parçacığı, istemci içindeki başka bir iş parçacığıyla aynı anda bu bildirimlerden birini alırsa, ölümcül kilitlenme oluşabilir. Bunun nedeni, her iki iş parçacığının **RemoteConnectionSpecification** nesnesindeki iç **connectionsLock** ' e erişmesi gerekmesi olabilir.

Bu sorun, APAR IT22127tarafından IBM MQ 9.0.0, Düzeltme Paketi 3 'te düzeltilmiştir. Düzeltme, bağlantının yeniden kullanılabilmesi için bağlantıyı **RemoteConnectionSpecification**ile yeniden ilişkilendirmek üzere yeni bir iş parçacığı başlatır.

Düzeltmenin uygulamalarınızla çalışması için, Java Security Manager tarafından kullanılan ilke dosyasına aşağıdaki yeni ilkeyi eklemeniz gerekir:

permission java.lang.RuntimePermission "modifyThread";

#### **Bazı şifrelemelere ilişkin varsayılan değerlerde değişiklik**

JRE bu yayında 8.0.5.10 olarak güncellenir. Varsayılan olarak bu JRE düzeyi, algoritmaları DES40\_CBC ya da RC4\_40ile eşleşen şifrelemeleri devre dışı bırakır. Örneğin:

SSL\_KRB5\_EXPORT\_WITH\_DES\_CBC\_40\_SHA

Bu şifrelemeleri yeniden etkinleştirmek için java/lib/security/java.security dosyanızı, şifrenin kullandığı algoritmayı **jdk.tls.disabledAlgorithms** ad: değer çiftinden kaldıracak şekilde güncelleyin.

#### **IBM MQ 9.0.0, DüZELTME PAKETI 2 IçIN SıNıRLAMALAR VE BILINEN SORUNLAR**

# **Windows 64 'te daha önceki bir düzeltme paketine geri döndükten sonra IBM MQ Explorer başlatılamıyor**

IBM MQ 9.0.0, 64 bit Windows üzerinde Düzeltme Paketi 2 'yi kaldırdıktan ve önceki Düzeltme Paketine geri döndükten sonra, önceki düzeltme paketinde **strmqcfg** komutunu kullanarak IBM MQ Explorer 'ı başlatamazsınız.

Bu sorunu çözmek için aşağıdaki teknik nota bakın: [https://www.ibm.com/support/pages/node/](https://www.ibm.com/support/pages/node/297519) [297519](https://www.ibm.com/support/pages/node/297519)

# **IBM MQ 9.0.0, DüZELTME PAKETI 1 IçIN SıNıRLAMALAR VE BILINEN SORUNLAR**

# **Bu Düzeltme Paketi için platform kullanılabilirliği**

Düzeltme paketleri yalnızca dağıtılmış platformlar için teslim edilir. Bunlar z/OS platformu ya da IBM MQ Applianceiçin sağlanmaz. IBM MQ 9.0.0, Düzeltme Paketi 1 yalnızca AIX, IBM i, Linuxve Windows sistemlerinde serbest bırakılır. HP-UX ya da Solaris üzerinde yayınlanmaz.

# **FDC, kümelenmiş bir kuyruk yöneticisine ilişkin eksik abonelikleri yanlış gösterebilir**

Küme havuzu işlemi, bakım denetimlerini içerir. Bir denetim, küme yapılanışının yerel kuyruk yöneticisi görünümündeki kuyruk ve kuyruk yöneticisi nesneleri için iç aboneliklerin var olduğunu gösterir. Bir kuyruk yöneticisi kaydının üyesi olduğu kümelerde abonelikleri olmadığı bulunursa, RM702021 (Eksik Abonelik) yoklamasına sahip bir FDC oluşturulur.

Ancak, yeni bir tam havuz yaratma işlemi sırasında, kuyruk yöneticisi kaydının, yerel kuyruk yöneticisinin henüz bilmediği bir küme adını içerebildiği bir zaman noktası vardır (bu, adlandırılmış küme için henüz tam bir havuz olmadığı için ya da kısmi bir havuz olmadığı için). Bu durumda, oluşturulan FDC herhangi bir abonelik olmaması gerektiği için yanıltıcıdır.

IBM MQ 9.0.2 ve IBM MQ 9.0.0, Düzeltme Paketi 1 'de sağlanan APAR IT14931, kuyruk yöneticisinin ertelenmiş bir tam havuz olup olmadığını ve böyle bir durumda FDC oluşturup oluşturmadığını denetler. Ancak, sistem kuyruk yöneticisinin tam bir havuz olmak üzere olduğundan emin olamadığından, aşağıdaki el ile denetimleri de gerçekleştirmeniz önemlidir:

- Küme yapılandırmasındaki küme alıcı kanallarının uygun kümelerde paylaşıldığını doğrulayın.
- Uzak kuyruk yöneticilerindeki küme alıcı kanalları tarafından kullanılan ad listelerinin beklenen küme adları listesini içerdiğini denetleyin.
- El ile tanımlanan gönderen kanallarının doğru tanımlanıp tanımlanmadığını ve hedefin tam havuz olması beklenip beklenmediğini denetleyin. El ile tanımlanan kanalların (**CLUSSDR**) her zaman tam havuzları göstermesi beklenir. Kısmi havuzları işaret eden **CLUSSDR** kanalları bir yapılandırma hatasıdır.

#### **IBM MQ JMS ExceptionListener , tüm bağlantı kesilmesi kural dışı durumları için çağrılmaz**

Aşağıdaki sorunlar, JMS için IBM MQ 9.0 sınıflarını kullanan bir JMS uygulamasını etkiler:

- JMS **ConnectionFactory** özelliğini **JmsConstants.ASYNC\_EXCEPTIONS** JmsConstantsdeğerine ayarladığınızda.ASYNC\_EXCEPTIONS\_ALL, uygulamanızın JMS **ExceptionListener** 'si yalnızca bozuk bağlantı kural dışı durumları için değil, aynı zamanda bir JMS' ye zamanuyumsuz ileti teslimi sırasında oluşan kural dışı durumlar için de çağrılmalıdır **MessageListener**. Ancak, bağlantı kesilmeyen kural dışı durumlar (örneğin, MQRC\_GET\_INN) **ExceptionListener**' e teslim edilmedi.
- Bir JMS Oturumu JMS Bağlantısı için farklı bir TCP/IP yuvası kullandığında, yalnızca JMS Oturumu tarafından kullanılan yuva bozulursa uygulamanın **ExceptionListener** işlevi çağrılmaz.
- Uygulamanızın JMS **ExceptionListener** ' i yalnızca, uygulama zamanuyumsuz ileti tüketicilerini kullanırken değil, zamanuyumlu ileti tüketicilerini kullanırken bağlantı kesilmiş bir kural dışı durum için çağrılır.

Bu düzeltme paketinde teslim edilen APAR IT14820, aşağıdaki düzeltmeleri uygular:

• Bir uygulama tarafından kaydedilen bir **ExceptionListener** , uygulamanın zamanuyumlu ya da zamanuyumsuz ileti tüketicilerini kullanıp kullanmadığından bağımsız olarak, bağlantının kesildiği kural dışı durumlar için çağrılır.

- Bir uygulama tarafından kaydedilen bir **ExceptionListener** , JMS Oturumu tarafından kullanılan bir TCP/IP yuvası bozulursa çağrılır.
- Uygulama zamanuyumsuz ileti tüketicilerini kullandığında ve uygulama tarafından kullanılan JMS **ConnectionFactory** ' de **ASYNC\_EXCEPTIONS** özelliği ASYNC\_EXCEPTIONS\_ALLdeğerine ayarlandığında, ileti teslimi sırasında ortaya çıkan bağlantı kesmeyen kural dışı durumlar (örneğin, MQRC\_GET\_INENGELLENDI) bir uygulamaya **ExceptionListener** teslim edilir.

# **GSKit 8.0.50.69 ya da üstü, saklama dosyası biçimini değiştirir**

Bu düzeltme paketinde sağlanan APAR IT16295, GSKit bileşen düzeyini 8.0.50.69 ya da sonraki bir düzeye günceller. Bu güncelleme, anahtar veritabanı parolasını saklamak için bir .sth dosyası oluşturulurken kullanılan parola saklama dosyası biçimini değiştirir. Bu GSKit düzeyi tarafından oluşturulan saklama dosyaları daha önceki GSKit düzeyleri tarafından okunamıyor.

Uyumluluğu sağlamak için, GSKit 8.0.50.69 ya da üstünü içeren bir IBM MQ sürümüne güncellenmelidir.

Uygulamaları ya da diğer kuruluşları güncelleyemezseniz, önceki sürümlerle uyumlu bir saklama dosyası biçimi isteyebilirsiniz. Bunu, bir zula dosyası oluşturmak için -stash ya da -stashpw seçeneklerini kullandığınızda **runmqakm** ya da **runmqckm** komutlarına **-v1stash** parametresini sağlayarak yaparsınız.

iKeyman GUI 'sini kullanırken, önceki IBM MQ sürümleriyle uyumlu bir saklama dosyası oluşturamazsınız.

# **z/OS**

IBM WebSphere MQ File Transfer Edition ürünü IBM MQ' nun bir bileşeni olduğunda, bir dizi güvenlik geliştirmesi yapılmıştır. Bu komutlar, yalnızca aracı ya da kaydedici işlemlerinin çalıştığı kullanıcı tarafından yayınlanabilmeleri için aşağıdaki komutların kısıtlanmasını içerir:

- **fteStartAgent**
- **fteStopAgent**
- **fteSetAgentTraceLevel**
- **fteShowAgentDetails**
- **fteStartLogger**
- **fteStopLogger**
- **fteSetLoggerTraceLevel**

z/OSüzerinde IBM MQ Managed File Transfer olanağını kullandığınızda, aracıları başlatılan bir görev olarak çalıştırabilirsiniz. Bu tür görevler genellikle oturum açma ayrıcalıklarına sahip olmayabilecek bir yönetici kullanıcı olarak çalışır. Bu durumda, z/OS sisteminde aracının altında çalıştığı kullanıcı olarak oturum açamazsınız; bu da, o aracı için aşağıdaki komutların verilemeyeceği anlamına gelir:

- **fteStartAgent**
- **fteStopAgent**
- **fteSetAgentTraceLevel**
- **fteShowAgentDetails**

Bu düzeltme paketinde sağlanan APAR PI52942, z/OSüzerinde IBM MQ Managed File Transfer aracılarıyla kullanılmak üzere **adminGroup** yeni bir aracı özelliği ekler. Bu özellik var olan bir grubun adına ayarlandığında, bu grubun üyeleri o aracı için önceki komutları gerçekleştirebilir.

# **İlk IBM MQ 9.0.0 yayın düzeyine ilişkin sınırlamalar ve bilinen sorunlar**

# **Geleneksel Çince için IBM MQ Explorer MFT eklentisi bir "değerlendirme başarısız" hata iletisi görüntüler**

Geleneksel Çince ülke değeri zh\_TWiçin, Aktarma İlerlemesi görünümünü kullanarak dosya aktarımlarını izlemek üzere Yönetilen Dosya Aktarımı (MFT) eklentisini kullanırken, IBM MQ Explorer sürekli olarak aşağıdaki metni içeren bir hata iletisi görüntüler:

assertion failed: Column 7 has no label provider.

Bu hata, MFT eklentisi tarafından kullanılan bir denetim dosyasına Sütun 7 ("Başlatıldı") başlığı için geleneksel Çince çeviriye ilişkin bir güncelleme de uygulanmadığında ortaya çıktı.

Bu sorun, APAR IT28289tarafından IBM MQ Sürüm 9.0.0, Düzeltme Paketi 8 'de düzeltilmiştir.

Bu sorun, aşağıdaki yerel düzeltmelerden biri uygulanarak da çözülebilir.

*Yerel Düzeltme Yöntemi 1:*

1. IBM MQ Explorer 'ı geçici olarak farklı bir dilde ve yerel ayarda açın.

Bunu yapmanın bir yolu, **user.language** ve **user.region**Java sistem özelliklerini yapılandırmaktır. Bunu, IBM MQ Explorer için IBM MQ kuruluşunun /bin dizininde bulunan MQExplorer.ini dosyasını açarak ve bu girişleri aşağıdaki satırdan sonra dosyanın sonuna ekleyerek yaparsınız:

-vmargs

Örneğin, IBM MQ Explorer 'ı İngilizce olarak açmak için MQExplorer.ini dosyasına aşağıdaki satırları ekleyin:

```
-Duser.language=en
-Duser.region=US
```
Dosyanın sonu aşağıdaki örneğe benzer:

```
-vmargs
-Xmx512M-Duser.language=en
-Duser.region=US
```
Dosyayı kaydedin ve kapatın.

- 2. Yeni yerel ayarda:
	- a. IBM MQ Explorer 'ı açın.
	- b. MFT yapılandırmasına bağlanın.
	- c. MFT yapılandırması altında listelenen Aktarma Günlüğü sayfasını açın.
	- d. "Yürürlükteki Aktarma İlerleme Durumu" görünümünün de görüntülendiğinden emin olun. Varsayılan olarak, Aktarma Günlüğü içerik görünümünün hemen altında bulunur.
- 3. IBM MQ Explorer 'ı kapatın ve zh\_TW yerel ayarında yeniden açın. zh\_TW sistem yerel ayarınız ise, belirli **user.language** ve **user.region** sistem özelliklerini MQExplorer.ini dosyasından kaldırın.

*Yerel Düzeltme Yöntemi İki:*

1. IBM MQ Explorer 'ı kapatın.

2. dialog\_settings.xml dosyasını IBM MQ Explorer çalışma alanından açın. Bu, aşağıdakilere benzer bir dizinde bulunur:

```
[ Linuxüzerinde]
/home/user1/IBM/WebSphereMQ/workspace-Installation1/.metadata/.plugins/
com.ibm.wmqfte.explorer
```
[ Windows üzerinde] C:\Users\Administrator\IBM\WebSphereMQ\workspace-Installation1\.metadata\.plugins\com.ibm.wmqfte.explorer\

3. "COLUMNS" için aşağıdaki XML girişi altında listelenen öğelerden herhangi birini silin, böylece liste özgün sekiz öğe yerine yedi öğe içerir.

```
<section name="TRANSFER_PROGRESS_VIEW_SETTINGS">
     <item value="zh" key="LOCALE"/>
         <list key="COLUMNS">
             <!-- Delete any one of the items here -->
         </list>
```
Örneğin, "COLUMNS" için listedeki ilk öğeyi silin:

<item value=""/>

- 4. Dosyayı kaydedin ve kapatın.
- 5. IBM MQ Explorer 'ı yeniden başlatın.

# **MQCSP Kimlik Doğrulama Kipi etkinleştirildiyse, IBM MQ Explorer Managed File Transfer eklentisi 12 karakterden uzun parolaları işlemez**

IBM MQ Explorer Managed File Transfer eklentisini kullanırsanız ya da CLIENT iletimini kullanarak bir kuyruk yöneticisine bağlanan ve bir parola belirten Managed File Transfer aracıları varsa, belirtilen parola 12 karakterden uzunsa, aracı kuyruk yöneticisiyle kimlik doğrulaması yapmaz. Bunun nedeni, kodun MQCSP kimlik doğrulamasını kullanmaması ve parolayı 12 karakterle sınırlayan "uyumluluk kipi" kullanarak kimlik doğrulamasının olmasıdır.

IBM MQ 9.0.0Düzeltme Paketi 2 'de sağlanan APAR IT17772altında kod, varsayılan uyumluluk kipini geçersiz kılabileceğiniz ve MQCSP Kimlik Doğrulaması kipini etkinleştirebileceğiniz şekilde güncellenir. Bunu aşağıdaki şekillerde yapabilirsiniz:

- IBM MQ Explorer 'da:
	- Bağlanmak istediğiniz kuyruk yöneticisini seçin.
	- Sağ tıklatın ve **Bağlantı Ayrıntıları** > **Özellikler**seçeneğini belirleyin.
	- **Kullanıcı kimliği** sekmesini tıklatın.
	- **Enable user identification** (Kullanıcı kimliğini etkinleştir) seçeneğinin belirlendiğinden emin olun ve **User identification compatibility mode** (Kullanıcı kimliği uyumluluk kipi) onay kutusunun işaretini kaldırın.
- MFT aracıları için:
	- İlgili kullanıcı için MFTCredentials.xml dosyasına yeni bir **useMQCSPAuthentication** parametresi ekleyin. Parametreyi trueolarak ayarlayın. Parametre yoksa, varsayılan olarak false olarak ayarlanır ve kullanıcının kuyruk yöneticisiyle kimliğini doğrulamak için uyumluluk kipini kullanır.

Aşağıda, MFTCredentials.xml dosyasında **useMQCSPAuthentication** parametresinin nasıl ayarlanacağını gösteren bir örnek girdi yer almaktadır:

```
&#09; <tns:qmgr name="CoordQueueMgr" user="ernest"
mqUserId="ernest" mqPassword="AveryL0ngPassw0rd2135"
useMQCSPAuthentication="true"/>
```
Bu düzeltme IBM MQ 9.0.3ve IBM MQ 9.0.0, Düzeltme Paketi 2 'de gerçekleştirilir.

#### **Dosya Aktarımı fteCleanAgent komutu, parametre olmadan çalıştırılır, -all eşdeğeri**

**fteCleanAgent** komutunu yalnızca aracı adıyla çalıştırırken ve bağımsız değişken belirtilmediğinde, davranış fteCleanAgent *agent\_name* -allile eşdeğerdir. Sonuç olarak, komutun çalıştırıldığı aracıda aşağıdaki tanımlamaların tümü temizlenir:

• Devam eden ve bekleyen aktarımlar

- Kaynak izleyicisi tanımlamaları
- Zamanlanmış aktarımlar tanımları

Örneğin, aşağıdaki iki komut aynı davranışla sonuçlanır:

fteCleanAgent agent100 fteCleanAgent -all agent100

APAR IT15522altında, IBM MQ 9.0.0, Düzeltme Paketi 2 'de sağlanan **fteCleanAgent** komutu güncellenir; böylece, bir kullanıcı uygun parametreleri komuta aktararak ve bir aracı adı sağlayarak hangi Yönetilen Dosya Aktarımı durumunun temizleneceğini belirtmelidir. Bu APAR, gerekirse özgün davranışına **fteCleanAgent** ' ı geri döndürmek için yeni bir özellik de ekler. Özellik **failCleanAgentWithNoArguments** olarak adlandırılır ve command.properties dosyasında ayarlanır. Varsayılan olarak **failCleanAgentWithNoArguments** değeri true' dur ve yalnızca aracı adı parametresi belirtildiyse **fteCleanAgent** komutu çalışmaz.

Bu düzeltme IBM MQ 9.0.3ve IBM MQ 9.0.0, Düzeltme Paketi 2 'de gerçekleştirilir.

#### **.NET istemcisi ilke dosyaları, IBM MQ 9.0 yayın düzeyleriyle birlikte gönderilmez**

IBM MQ .NET istemcisine ilişkin ilke dosyaları IBM MQ 9.0.3 ve önceki sürümleriyle ya da IBM MQ 9.0.0 Düzeltme Paketi 1 ve önceki sürümleriyle birlikte gönderilmez. Bir uygulama, 9.0sürümünden önceki bir IBM MQ sürümü kullanılarak derlendiyse ve bunu, etkilenen 9.0 yayın düzeylerinden birinde çalıştırmanız gerekirse, NonPrimaryRedirect.config dosyasının içeriğini ( &MQ\_INSTALL\_PATH&\Tools\dotnet\samples\cs\base) uygulamanın app.config dosyasına kopyalayın ya da uygulamayı etkilenen 9.0 yayın düzeyiyle yeniden derleyin.

Bu sorun APAR IV98407tarafından düzeltilmiştir. Bu düzeltme IBM MQ 9.0.4ve IBM MQ 9.0.0, Düzeltme Paketi 2 'de gerçekleştirilir.

#### **JMS ileti dinleyicisinde tanımlanan ilinti tanıtıcısı seçici kuyruk yöneticisine iletilmedi**

Bir JMS **MessageListener** ' in kayıtlı olduğu **MessageConsumer** ya da **JMSConsumer** nesnesinde tanımlanan ilinti tanıtıcısı ileti seçicisi kuyruk yöneticisine geçirilmiyor. Bu, hedefteki tüm iletilerin yalnızca seçiciyle eşleşenler yerine dinleyiciye gönderilmesine neden olur.

Bu sorun APAR IT16106tarafından düzeltilmiştir. Bu düzeltme IBM MQ 9.0.3ve IBM MQ 9.0.0, Düzeltme Paketi 2 'de gerçekleştirilir.

#### **JMS uygulaması boş değer döndürüp "Alma zamanuyumsuz oturum başlatmasıyla kesildi" iletisini tetikler.**

Bir uygulama aşağıdakileri yaparsa:

- 1. JMS oturumunda zamanuyumsuz bir tüketici yaratır,
- 2. **MessageListener** ile bu tüketiciyi ilişkilendirir,
- 3. Creates a synchronous consumer in the **onMessage** method of that **MessageListener** using the same session the original asynchronous consumer was created with,

daha sonra bu zamanuyumlu tüketiciye yapılan herhangi bir alma işlemi, ileti yerine boş değer döndürür ve konsola bir ileti gönderir: Receive interrupted by async Session start.

JMS belirtimi, zamanuyumsuz ileti teslimi çalışırken zamanuyumlu yöntemler için oturum kullanımına izin vermez. Hem zamanuyumlu yöntemleri hem de zamanuyumsuz teslimi eşzamanlı olarak kullanmak istiyorsanız, JMS uygulamanız ayrı bir oturum yaratmalıdır.

APAR IT13758altında, konsolun ileti çıkışı bu açıklamayı ve çözümü verecek şekilde değiştirilir. Bu değişiklik IBM MQ 9.0.1ve IBM MQ 9.0.0, Düzeltme Paketi 1 'de uygulanır.

#### **AMQP dinleyicisiyle SUITEB SSL FIPS kullanılırken JRE boş değerli göstergesi**

IBM MQ AMQP dinleyicisini kullanarak bir AMQP istemcisinin kimliğini doğrulamak için SUITEB uyumlu sertifikalar ve kuyruk yöneticisinde SSLFIPS(YES) ayarlı bir şifre takımı kullanırken, dinleyici Java Runtime Environment **com.ibm.crypto.fips.provider.GCTR** sınıfından gelen boş değerli bir gösterge kural dışı durumuyla beklenmedik bir şekilde olağandışı sona erebilir.

Bu sorun, APAR IV83436tarafından Java Runtime Environment 'ta düzeltilmiştir.

### **java/lib64/Makefile içindeki -mt işareti Linux sistemlerinde kaldırılmalıdır**

64 bit IBM MQ Classes for Java için XA anahtar yükleme kitaplıklarını derlediğinizde aşağıdaki hata ortaya çıkabilir:

gcc: error: unrecognized command line option '-mt'

Bu hatayı alırsanız, aşağıdaki dosyadan '-mt' işaretini kaldırın:

*ibm\_mq\_root*/java/lib64/jdbc/Makefile

İşaret aşağıdaki satırda ayarlanır:

LINK\_OPTIONS = -eMQStart -m64 -mt -mcmodel=medium \${MQLIBPATH} \${MQLIBS}

### **IBM MQ Managed File Transfer Java EE veritabanı kaydedicisi, Oracle veritabanıyla kullanıldığında WebSphere Application Server Community Edition 2.1 ' de uyarı iletileri oluşturur.**

Bu sorun, bir Oracle veritabanına kalıcı olarak kaydedilecek veritabanı kaydedicisinin tüm kullanıcılarını etkiler; bilgiler SYSTEM.FTE konusu.

Oracle veritabanında yaratılan bir çizelge için tanımlanan kolonlardan herhangi biri **CLOB** (örneğin **NCLOB**) tipindeyse, o çizelgenin gösterilmesi için Java Persistence Architecture (JPA) kullanılarak tanımlanan Java sınıfı, **CLOB** tipi kolonu gösteren sınıf üye değişkenlerine @Lobile ek açıklama eklemelidir. Yoksa, sütun tipinin **VARCHAR**tipinde olduğu varsayılır.

Ürünün önceki sürümlerinde, bu ek açıklama IBM MQ Managed File Transfer bileşeniyle birlikte sağlanan Java sınıflarına dahil edilmemiştir. Bu nedenle, JPA somutlaması veritabanı çizelgesindeki bir kolonu gösteren üye alanını veritabanı çizelgesindeki gerçek kolonla eşleştirmeye çalıştığında, fark saptandı ve uyarı olarak bildirildi.

Bu sorun, IBM MQ 9.0.0içinde düzeltilmiştir ve devam eden sınırlamalara tabidir:

- **FTELOG.TRANSFER\_EVENT** çizelgesinde **SOURCE\_BRIDGE\_URL** ve **DESTINATION\_BRIDGE\_URL** adlarını içeren kolonlar 2083 kolon uzunluğuyla tanımlanmalıdır.
- Bir Db2 veritabanına bağlanan veritabanı kaydedicisi olan IBM MQ Managed File Transfer bileşeninin kullanıcıları, bu kolonların uzunluğu 1024 olarak tanımlandıysa, bu düzeltme paketini uyguladıktan sonra bu kolon uzunluklarını el ile güncellemek zorunda kalabilirler. 1024 byte 'tan uzun veriler yazılırsa, veriler kesilir ve Db2tarafından uyarı verilmez.

#### **Kullanıcılar Windows 'ta Kuruluş Açıklaması için GB18030 karakterlerini kullanamayabilir**

Windows için sunucu kuruluşu sırasında bir **Kuruluş Açıklaması**belirtebilirsiniz. Bazı GB18030 karakterlerini kullanmayı denerseniz, bunlar giriş alanlarında görünmeyebilir ve Özet sayfasında doğru gösterilmeyebilir.

#### **IBM MQ lisansı: System z üzerinde Linux için sistem dağıtımının belirlenememesi**

**lsb\_release** komutu kurulu olmayan Linux sistemlerinde **mqlicense.sh** komutu çalıştırılırken aşağıdaki ileti görülebilir:

WARNING: Unable to determine distribution and release for this system. Check that it is supported before continuing with installation.

Bu iletiyi alırsanız, sistemin [https://www.ibm.com/support/pages/node/597469a](https://www.ibm.com/support/pages/node/597469)dresindeki gereksinimleri karşılayıp karşılamadığını denetleyin ve kuruluşa devam edin.

# **Sürekli Teslim yayınları için bilinen sorunlar ve sınırlamalar**

**IBM MQ 9.0.5IçIN SıNıRLAMALAR VE BILINEN SORUNLAR**

# **Product Insights desteğinde yapılan değişiklikler**

IBM MQ 9.0.5içinde, qm.ini içindeki Product Insights (Ürün İçgörüleri) yapılandırmasının adı **BluemixRegistration** 'dan **ReportingService**' e değişir. Eski bölüm adıyla yapılandırılan kuyruk yöneticileri, bölüm adı değiştirilinceye ya da bölüm qm.ini' den kaldırılıncaya kadar başlamaz.

# **Yeni bağlantı girişimi sırasında kuyruk yöneticisi susturulurken Java istemcisi askıda kalıyor**

Bu sorun, aşağıdaki IBM MQ özelliklerini kullanan uygulamaları etkiler:

- JMS için Sınıflar
- Java sınıfları
- JCA kaynak bağdaştırıcısı
- OSGi paketleri
- Yönetilen Dosya Aktarımı

IBM MQ kuyruk yöneticisi, bağlantılı istemcilere, etkileşimlerin denetimli olarak kapatılmasını isteyen bildirimler (bağlantı tanıtıcıları) gönderebilir. Kuyruk yöneticisi bu bildirimleri, örneğin, kuyruk yöneticisi susturulurken gönderir. Bir Java istemcisi içindeki bir iş parçacığı, istemci içindeki başka bir iş parçacığıyla aynı anda bu bildirimlerden birini alırsa, ölümcül kilitlenme oluşabilir. Bunun nedeni, her iki iş parçacığının **RemoteConnectionSpecification** nesnesindeki iç **connectionsLock** ' e erişmesi gerekmesi olabilir.

Bu sorun IBM MQ 9.0.5 ve IBM MQ 9.0.0, Fix Pack 3 by APAR IT22127içinde düzeltilmiştir. Düzeltme, bağlantının yeniden kullanılabilmesi için bağlantıyı **RemoteConnectionSpecification**ile yeniden ilişkilendirmek üzere yeni bir iş parçacığı başlatır.

Düzeltmenin uygulamalarınızla çalışması için, Java Security Manager tarafından kullanılan ilke dosyasına aşağıdaki yeni ilkeyi eklemeniz gerekir:

permission java.lang.RuntimePermission "modifyThread";

#### **Bazı şifrelemelere ilişkin varsayılan değerlerde değişiklik**

JRE bu yayında 8.0.5.10 olarak güncellenir. Varsayılan olarak bu JRE düzeyi, algoritmaları DES40\_CBC ya da RC4\_40ile eşleşen şifrelemeleri devre dışı bırakır.

Örneğin:

SSL\_KRB5\_EXPORT\_WITH\_DES\_CBC\_40\_SHA

Bu şifrelemeleri yeniden etkinleştirmek için java/lib/security/java.security dosyanızı, şifrenin kullandığı algoritmayı **jdk.tls.disabledAlgorithms** ad: değer çiftinden kaldıracak şekilde güncelleyin.

#### **RDQM kaldırma işlemi sırasında oluşturulan sahte uyarı iletisi ve FDC ' ler**

MQSeries rpms kaldırıldığında (örneğin, yükseltme sırasında) eşlenmiş bir veri kuyruğu yöneticisi varsa, XC721050 araştırıcı tanıtıcısına sahip FDC ' ler, kaldırma sırasında **amqiclen**program adından üretilir.

Bunlar güvenle yoksayılabilir.

drbd-utils rpm kaldırıldığında aşağıdaki uyarı görüntülenir:

warning: /etc/drbd.d/global common.conf saved as /etc/drbd.d/global common.conf.rpmsave

Bu güvenli bir şekilde yoksayılabilir.

# **RDQM kurulu RHEL sistemi güncellenirken hata iletisi**

RDQM ' nin kurulu olduğu bir RHEL sisteminde "yum güncellemesi" yaparsanız, **libqb** paketiyle ilgili bir hata alırsınız. Bunu önlemek için /etc/yum.conf dosyasını düzenleyin ve aşağıdaki satırı ekleyin:

exclude=libqb\*

# **IBM MQ 9.0.4IçIN BILINEN SORUNLAR VE SıNıRLAMALAR**

Dikkat etmeniz gereken yeni sınırlamalar ya da bilinen sorunlar yoktur.

#### **IBM MQ 9.0.3IçIN BILINEN SORUNLAR VE SıNıRLAMALAR**

# **PTF, IBM MQ Advanced for z/OS VUE programının IBM Cloudüzerindeki IBM Blockchain hizmetine bağlanması için gerekli**

IBM MQ 9.0.3 , IBM MQ Advanced for z/OS Value Unit Editioniçin yeni bir Connector Pack bileşeni sunar. Bu paket aşağıdaki bağlanırlığı sağlar:

- IBM Cloud üzerinde IBM Product Insights hizmetine IBM MQ for z/OS bağlanırlığı
- IBM Cloud üzerindeki IBM Blockchain hizmetine IBM MQ for z/OS bağlanırlığı
- Uzak bir z/OS sisteminde çalışan IBM MQ ' ya z/OS bağlanırlığı üzerinde çalışan MFT Agent

IBM Cloudüzerinde IBM Blockchain hizmetine bağlanırlığı etkinleştirmek için, APAR PI81206için PTF ' yi kurmanız gerekir. Bunu yapmazsanız, IBM MQ Blockchain Bridge aşağıdaki hata metnini görüntüler:

The MQ to BlockChain bridge requires an enablement APAR to run. Consult IBM Documentation for further details.

#### **IBM MQ 9.0.2IçIN SıNıRLAMALAR VE BILINEN SORUNLAR**

#### **JRE güvenlik açıkları**

IBM Runtime Environment Java 8 'de, IBM MQ 9.0.2tarafından kullanılan birden çok güvenlik açığı vardır. CVSS puanlaması ve ara düzeltme ayrıntıları da içinde olmak üzere daha fazla ayrıntıya buradan ulaşılabilir: <https://www.ibm.com/support/pages/node/294233>

Bu sorun, IBM MQ 9.0.3içinde yer alan JRE ' de düzeltilmiştir.

#### **FDC, kümelenmiş bir kuyruk yöneticisine ilişkin eksik abonelikleri yanlış gösterebilir**

Küme havuzu işlemi, bakım denetimlerini içerir. Bir denetim, küme yapılanışının yerel kuyruk yöneticisi görünümündeki kuyruk ve kuyruk yöneticisi nesneleri için iç aboneliklerin var olduğunu gösterir. Bir kuyruk yöneticisi kaydının üyesi olduğu kümelerde abonelikleri olmadığı bulunursa, RM702021 (Eksik Abonelik) yoklamasına sahip bir FDC oluşturulur.

Ancak, yeni bir tam havuz yaratma işlemi sırasında, kuyruk yöneticisi kaydının, yerel kuyruk yöneticisinin henüz bilmediği bir küme adını içerebildiği bir zaman noktası vardır (bu, adlandırılmış küme için henüz tam bir havuz olmadığı için ya da kısmi bir havuz olmadığı için). Bu durumda, oluşturulan FDC herhangi bir abonelik olmaması gerektiği için yanıltıcıdır.

IBM MQ 9.0.2 ve IBM MQ 9.0.0, Düzeltme Paketi 1 'de sağlanan APAR IT14931, kuyruk yöneticisinin ertelenmiş bir tam havuz olup olmadığını ve böyle bir durumda FDC oluşturup oluşturmadığını denetler. Ancak, sistem kuyruk yöneticisinin tam bir havuz olmak üzere olduğundan emin olamadığından, aşağıdaki el ile denetimleri de gerçekleştirmeniz önemlidir:

- Küme yapılandırmasındaki küme alıcı kanallarının uygun kümelerde paylaşıldığını doğrulayın.
- Uzak kuyruk yöneticilerindeki küme alıcı kanalları tarafından kullanılan ad listelerinin beklenen küme adları listesini içerdiğini denetleyin.
- El ile tanımlanan gönderen kanallarının doğru tanımlanıp tanımlanmadığını ve hedefin tam havuz olması beklenip beklenmediğini denetleyin. El ile tanımlanan kanalların (**CLUSSDR**) her zaman tam havuzları göstermesi beklenir. Kısmi havuzları işaret eden **CLUSSDR** kanalları bir yapılandırma hatasıdır.

### **Sertifika anahtar depoları, başında sıfır olan seri numaraları olan sertifikalar içeriyorsa açılmayabilir**

IBM MQ 9.0.2' de sağlanandan başka bir JRE kullanıyorsanız, Oracle ve diğer IBM ürünleri tarafından sağlananlar da içinde olmak üzere, IBM MQtarafından desteklenen yeni yayınlanan JRE bakım düzeylerinin, kodlamasında sıfır değeri olan sertifikaları varsa sertifika anahtar anahtar depolarını açamayacakları biliniyor. Bu, ürün ve uygulama işlevini etkileyebilir.

Daha fazla ayrıntıyı buradan bulabilirsiniz: <https://www.ibm.com/support/pages/node/294121>

# **IBM MQ 9.0 Managed File Transfer aracıları, XML durum iletilerini byte ileti biçiminde (MQFMT\_NONE) varsayılan olarak yayınlar**

IBM MQ 9.0.2 ve IBM MQ 9.0.0, Düzeltme Paketi 2 'de sağlanan APAR IT15971, bir özellik ekler **messagePublicationFormat**. Bu özellik, **SYSTEM.FTE** konusunda yayınlanan iletilerin biçimini denetler. MFT aracısının varsayılan davranışının değişmesi amaçlanmadığı için, varsayılan olarak iletiler karma biçimde yayınlanmalıdır; yani, Konuyla ilgili olarak MQFMT\_NONE ve MQFMT\_STRING biçiminde olmalıdır. Ancak, APAR IT15971altında messagePublicationFormat=mixed değerini belirttiğinizde, etki messagePublicationFormat=MQFMT\_NONEile aynıdır.

Sorun, APAR IT19721tarafından IBM MQ 9.0.3içinde düzeltilmiştir.

# **IBM MQ 9.0.1IçIN SıNıRLAMALAR VE BILINEN SORUNLAR**

# **JRE güvenlik açıkları**

IBM Runtime Environment Java Sürüm 8 'de IBM MQ 9.0.1tarafından kullanılan birden çok güvenlik açığı vardır. CVSS puanlaması ve ara düzeltme ayrıntıları da içinde olmak üzere daha fazla ayrıntıya buradan ulaşılabilir:<https://www.ibm.com/support/pages/node/294233>

Bu sorun, IBM MQ 9.0.3içinde yer alan JRE ' de düzeltilmiştir.

# **IBM MQ JMS ExceptionListener , tüm bağlantı kesilmesi kural dışı durumları için çağrılmaz**

Aşağıdaki sorunlar, JMS için IBM MQ 9.0 sınıflarını kullanan bir JMS uygulamasını etkiler:

- JMS **ConnectionFactory** özelliğini **JmsConstants.ASYNC\_EXCEPTIONS** JmsConstantsdeğerine ayarladığınızda.ASYNC\_EXCEPTIONS\_ALL, uygulamanızın JMS **ExceptionListener** 'si yalnızca bozuk bağlantı kural dışı durumları için değil, aynı zamanda bir JMS' ye zamanuyumsuz ileti teslimi sırasında oluşan kural dışı durumlar için de çağrılmalıdır **MessageListener**. Ancak, bağlantı kesilmeyen kural dışı durumlar (örneğin, **MQRC\_GET\_INHIBITED**) **ExceptionListener**' e teslim edilmedi.
- Bir JMS Oturumu JMS Bağlantısı için farklı bir TCP/IP yuvası kullandığında, yalnızca JMS Oturumu tarafından kullanılan yuva bozulursa uygulamanın **ExceptionListener** işlevi çağrılmaz.
- Uygulamanızın JMS **ExceptionListener** ' i yalnızca, uygulama zamanuyumsuz ileti tüketicilerini kullanırken değil, zamanuyumlu ileti tüketicilerini kullanırken bağlantı kesilmiş bir kural dışı durum için çağrılır.

IBM MQ 9.0.0, Düzeltme Paketi 1 'de sağlanan APAR IT14820, aşağıdaki düzeltmeleri uygular:

- Bir uygulama tarafından kaydedilen bir **ExceptionListener** , uygulamanın zamanuyumlu ya da zamanuyumsuz ileti tüketicilerini kullanıp kullanmadığından bağımsız olarak, bağlantının kesildiği kural dışı durumlar için çağrılır.
- Bir uygulama tarafından kaydedilen bir **ExceptionListener** , JMS Oturumu tarafından kullanılan bir TCP/IP yuvası bozulursa çağrılır.
- Uygulama zamanuyumsuz ileti tüketicileri kullandığında ve uygulama tarafından kullanılan JMS **ConnectionFactory** ' de **ASYNC\_EXCEPTIONS** özelliği ASYNC\_EXCEPTIONS\_ALLdeğerine ayarlandığında, ileti teslimi sırasında oluşan bağlantı dışı kural dışı durumlar ( **MQRC\_GET\_INHIBITED**gibi) bir uygulamanın **ExceptionListener** uygulamasına teslim edilir.

# **GSKit 8.0.50.69 ya da üstü, saklama dosyası biçimini değiştirir**

IBM MQ 9.0.0, Düzeltme Paketi 1 'de sağlanan APAR IT16295, GSKit bileşen düzeyini 8.0.50.69 ya da sonraki bir düzeye günceller. Bu güncelleme, anahtar veritabanı parolasını saklamak için

bir .sth dosyası oluşturulurken kullanılan parola saklama dosyası biçimini değiştirir. Bu GSKit düzeyi tarafından oluşturulan saklama dosyaları daha önceki GSKit düzeyleri tarafından okunamıyor.

Uyumluluğu sağlamak için, GSKit 8.0.50.69 ya da üstünü içeren bir IBM MQ sürümüne güncellenmelidir.

Uygulamaları ya da diğer kuruluşları güncelleyemezseniz, önceki IBM MQ sürümleriyle uyumlu bir saklama dosyası biçimi isteyebilirsiniz. Bunu, bir zula dosyası oluşturmak için **-stash** ya da **-stashpw** seçeneklerini kullandığınızda **runmqakm** ya da **runmqckm** komutlarına **-v1stash** parametresini belirterek yaparsınız.

iKeyman GUI 'sini kullanırken, önceki sürümlerle uyumlu bir saklama dosyası oluşturamazsınız.

# **z/OS**

IBM WebSphere MQ File Transfer Edition ürünü IBM MQ' nun bir bileşeni olduğunda, bir dizi güvenlik geliştirmesi yapılmıştır. Bu komutlar, yalnızca aracı ya da kaydedici işlemlerinin çalıştığı kullanıcı tarafından yayınlanabilmeleri için aşağıdaki komutların kısıtlanmasını içerir:

- **fteStartAgent**
- **fteStopAgent**
- **fteSetAgentTraceLevel**
- **fteShowAgentDetails**
- **fteStartLogger**
- **fteStopLogger**
- **fteSetLoggerTraceLevel**

z/OSüzerinde IBM MQ Managed File Transfer olanağını kullandığınızda, aracıları başlatılan bir görev olarak çalıştırabilirsiniz. Bu tür görevler genellikle oturum açma ayrıcalıklarına sahip olmayabilecek bir yönetici kullanıcı olarak çalışır. Bu durumda, z/OS sisteminde aracının altında çalıştığı kullanıcı olarak oturum açamazsınız; bu da, o aracı için aşağıdaki komutların verilemeyeceği anlamına gelir:

- **fteStartAgent**
- **fteStopAgent**
- **fteSetAgentTraceLevel**
- **fteShowAgentDetails**

IBM MQ 9.0.0, Düzeltme Paketi 1 'de sağlanan APAR PI52942, z/OSüzerinde IBM MQ Managed File Transfer aracılarıyla kullanılmak üzere **adminGroup** yeni bir aracı özelliği ekler. Bu özellik var olan bir grubun adına ayarlandığında, o grubun üyeleri o aracı için önceki komutları yürütebilir.

# **strmqweb (web konsolu) bazı Ubuntu sistemlerinde çalışmıyor**

Ubuntuüzerinde, web konsolunu başlatmak için **strmqweb** komutunu çalıştırdıktan sonra, oturum açıp çalışan bir kuyruk yöneticisini görebilirsiniz; ancak, kuyruk yöneticisiyle etkileşimde bulunmaya çalıştığınızda bir hata alabilirsiniz.

Bu sorun, varsayılan kabuğun Dash olduğu yalnızca Ubuntu sistemlerini etkiliyor gibi görünüyor.

Geçici bir çözüm, **endmqweb**komutunu çalıştırarak web sunucusunu durdurup **bash strmqweb**komutunu çalıştırarak yeniden başlatmaktır. Bu, komut dosyasının Bash altında çalıştırılmasını sağlar.

# **Telif hakkı, bildirimler ve ticari markalar**

Telif hakkı ve ticari marka bilgileri

Bu belge, ABD'de kullanıma sunulan ürünler ve hizmetler için hazırlanmıştır.

IBM bu kitapta sözü edilen ürün, hizmet ya da özellikleri başka ülkelerde kullanıma sunmayabilir. Ülkenizde kullanıma sunulan ürün, hizmet ve özelliklerle ilgili bilgi almak için bölgenizdeki IBM temsilcisine başvurun. IBM ürün, program ya da hizmetlerine gönderme yapılması, yalnızca o ürün, program ya da hizmetin kullanılabileceğini göstermez. Aynı işlevi gören ve IBM'in fikri mülkiyet haklarına zarar vermeyen herhangi bir ürün, program ya da hizmet de kullanılabilir. Ancak, IBM dışı ürün, program ya da hizmetlerle gerçekleştirilen işlemlerin değerlendirilmesi ve doğrulanması kullanıcının sorumluluğundadır.

IBM'in bu belgede ele alınan konularla ilgili patentleri ya da patent başvuruları olabilir. Bu belgenin size verilmiş olması, patentlerin izinsiz kullanım hakkının da verildiği anlamına gelmez. Lisansla ilgili sorularınızı aşağıdaki adrese yazabilirsiniz:

IBM Director of Licensing IBM Corporation North Castle Drive Armonk, NY 10504-1785 U.S.A.

Çift byte karakter kümesi (DBCS) kullanan ülkelerle ilgili lisans bilgileri için, ülkenizdeki IBM Fikri Mülkiyet Bölümü'ne başvurun ya da aşağıdaki adrese yazın:

Intellectual Property Licensing Legal and Intellectual Property Law IBM Japan, Ltd. 19-21, Nihonbashi-Hakozakicho, Chuo-ku Tokyo 103-8510, Japonya

Aşağıdaki paragraf, bu tür hükümlerin yerel yasalarla uyuşmadığı ülkeler ya da bölgeler için geçerli değildir:

IBM BU YAYINI, OLDUĞU GİBİ, HİÇBİR KONUDA AÇIK YA DA ÖRTÜK GARANTİ VERMEKSİZİN SAĞLAMAKTADIR; TİCARİ KULLANIMA UYGUNLUK AÇISINDAN HER TÜRLÜ GARANTİ VE BELİRLİ BİR AMACA UYGUNLUK İDDİASI AÇIKÇA REDDEDİLİR. Bazı ülkeler bazı işlemlerde garantinin açık ya da örtük olarak reddedilmesine izin vermez; dolayısıyla, bu bildirim sizin için geçerli olmayabilir.

Bu yayın teknik yanlışlar ya da yazım hataları içerebilir. Buradaki bilgiler üzerinde belirli aralıklarla değişiklik yapılmaktadır; söz konusu değişiklikler sonraki basımlara yansıtılacaktır. IBM, bu bilgilerde açıklanan ürün(ler) ve/ya da program(lar) üzerinde herhangi bir zamanda geliştirmeler ve/ya da değişiklikler yapabilir.

Bu belgede IBM dışı Web sitelerine yapılan göndermeler kullanıcıya kolaylık sağlamak içindir ve bu Web sitelerinin onaylanması anlamına gelmez. Söz konusu Web sitelerinin içerdiği malzeme bu IBM ürününe ilişkin malzemenin bir parçası değildir ve bu Web sitelerinin kullanımı sizin sorumluluğunuzdadır.

IBM'e bilgi ilettiğinizde, IBM bu bilgileri size karşı hiçbir yükümlülük almaksızın uygun gördüğü yöntemlerle kullanabilir ya da dağıtabilir.

(i) Bağımsız olarak yaratılan programlarla, bu program da içinde olmak üzere diğer programlar arasında bilgi değiş tokuşuna ve (ii) değiş tokuş edilen bilginin karşılıklı kullanımına olanak sağlamak amacıyla bu program hakkında bilgi sahibi olmak isteyen lisans sahipleri şu adrese yazabilirler:

IBM Corporation J46A/G4 555 Bailey Bulvarı San Jose, CA 95141-1003 ABD

Bu tür bilgiler, ilgili kayıt ve koşullar altında ve bazı durumlarda bedelli olarak edinilebilir.

Bu belgede açıklanan lisanslı program ve bu programla birlikte kullanılabilecek tüm lisanslı malzeme, IBM tarafından IBM Müşteri Sözleşmesi, IBM Uluslararası Programlama Lisansı Sözleşmesi ya da eşdeğer bir sözleşme kapsamında sağlanır.

IBM dışı ürünlerle ilgili bilgiler, bu ürünleri sağlayan firmalardan, bu firmaların yayın ve belgelerinden ve genel kullanıma açık diğer kaynaklardan alınmıştır. IBM bu ürünleri test etmemiştir ve IBM dışı ürünlere ilişkin performans, uyumluluk ya da diğer konularda belirtilenlerin doğruluk düzeyini saptayamaz. IBM dışı ürünlerin yeteneklerine ilişkin sorular, bu ürünleri sağlayan firmalara yöneltilmelidir. Bu bilgiler, günlük iş

ortamında kullanılan veri ve raporlara ilişkin örnekler içerebilir. Örneklerin olabildiğince açıklayıcı olması amacıyla kişi, şirket, marka ve ürün adları belirtilmiş olabilir. Bu adların tümü gerçek dışıdır ve gerçek iş ortamında kullanılan ad ve adreslerle olabilecek herhangi bir benzerlik tümüyle rastlantıdır.

# Telif hakkı lisansı

Bu belge, çeşitli işletim platformlarında programlama tekniklerini gösteren, kaynak dilde yazılmış örnek uygulama programları içerir. Bu örnek programları, IBM'e herhangi bir ödemede bulunmadan, örnek programların yazıldığı işletim platformuna ilişkin uygulama programlama arabirimiyle uyumlu uygulama programlarının geliştirilmesi, kullanılması, pazarlanması ya da dağıtılması amacıyla herhangi bir biçimde kopyalayabilir, değiştirebilir ve dağıtabilirsiniz. Bu örnekler her koşul altında tüm ayrıntılarıyla sınanmamıştır. Dolayısıyla, IBM bu programların güvenilirliği, bakım yapılabilirliği ya da işlevleri konusunda açık ya da örtük güvence veremez. Bu örnek programları, IBM'in uygulama programlama arabirimlerine uygun uygulama programlarının geliştirilmesi, kullanılması, pazarlanması ya da dağıtılması amacıyla IBM ' e herhangi bir ödeme yapmadan herhangi bir biçimde kopyalayabilir, değiştirebilir ve dağıtabilirsiniz.

Aşağıdaki terimler, International Business Machines Corporation firmasının ABD ' de ve/ya da diğer ülkelerdeki ticari markalarıdır:

AIX, IBM, WebSphere, z/OS

Windows, Microsoft Corporation 'ın ABD ve/veya diğer ülkelerdeki ticari markasıdır.

Java ve Java tabanlı tüm markalar ve logolar, Oracle firmasının ve/ya da iştiraklerinin markaları ya da tescilli markalarıdır.

UNIX, The Open Group'un ABD'de ve/ya da diğer ülkelerdeki tescilli markasıdır.

Linux, Linus Torvalds'ın ABD'de ve/ya da diğer ülkelerdeki ticari markasıdır.

Diğer şirket, ürün ya da hizmet adları diğer firmaların ticari markaları ya da hizmet markaları olabilir.

Daha fazla bilgi için bkz [https://www.ibm.com/legal/copytrade.](https://www.ibm.com/legal/copytrade)